# Scientific Programming

# Lecture A09 – Programming Paradigms

#### Andrea Passerini

Università degli Studi di Trento

2019/10/22

Acknowledgments: Alberto Montresor, Stefano Teso

This work is licensed under a Creative Commons Attribution-ShareAlike 4.0 International License.

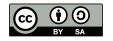

### Table of contents

- 1 Programming Paradigms
- 2 Object-Oriented Python
- 3 Functional programming
- 4 Declarative programming

# Programming Paradigms

### Imperative

Imperative programming specifies programs as sequences of statements that change the program's state, focusing on how a program should operate

C,Pascal

### **Object-Oriented**

Object-oriented programming is based on the concept of "objects", which may contain data (attributes) and code (methods)

• Java, Smalltalk

#### **Declarative**

Declarative programming expresses the logic of a computation without defining its control flow, focusing on what the program should accomplish

• SQL, Prolog

#### **Functional**

Functional programming treats computation as the evaluation of mathematical functions, avoiding mutable state

• Haskell, OCaml, ML

### Python

### Python is multi-paradigm

- Python is imperative/procedural, because programs are described as sequences of statements
- Python is object-oriented, because every piece of data is a an object and new data types can be defined
- Python is functional, thanks to list comprehensions (maps and filters) and thanks to lambda functions
- Some libraries of Python are declarative, like MatPlotLib

### Table of contents

- Programming Paradigms
- 2 Object-Oriented Python
- 3 Functional programming
- 4 Declarative programming

# The power of OOP

- Bundle together objects that share
  - common attributes and
  - procedures that operate on those attributes
- Use abstraction to make a distinction between how to implement an object vs how to use the object
- Create our own classes of objects on top of Python's basic classes

### What are objects – Recap

Python supports many different kinds of data

```
1234 3.14159 "Hello" [1, 5, 7, 11, 13] {"CA": "California", "MA": "Massachusetts"}
```

- Each of them is an object, i.e. an instance of a type (or class)
  - 1234 is an instance of an int
  - "hello" is an instance of a string
- Every entity in Python is an object: including primitive types, functions, classes, modules, etc.

# What are types/classes – Recap

### Types, or classes, are abstractions that capture:

- an internal data representation (primitive or composite)
  - Data attributes, also called fields
  - Think of labels that describe the content of the objects belonging to the class
  - Example: A 2-D coordinate is made up of an x-value and y-value
- an interface for interaction with instances of such class
  - Function attributes, also called methods
  - Think of functions used to manipulate the objects
  - Example: a distance function that computes the distance between two coordinate objects

# The lifetime of types/classes and objects

- Classes are defined
  - The name of data attributes is defined
  - The name and code of methods is defined
- Objects are instantiated from classes
- Objects are manipulated
- Objects are destroyed
  - Either implicitly through garbage collection
  - Or explicitly through the command del

### Objects and classes in the previous lectures

- We have not defined new types/classes
  - We have used built-in types (int, list, dict, etc.)
  - We have used library classes (ndarray, DataFrame)
- We have instantiated objects through:
  - built-in syntax (L = [1,2,3,4])
  - class constructors (pd.Series(["a", "b", "c"]))
- We have manipulated objects through:
  - built-in operators ([1,2] + [2,3])
  - class methods (s.head(2))
- We never explicitly deleted objects (not a big deal, though...)

### Class definition

#### class Point:

- # Define attributes here
- The class keyword defines a new type
- Similar to def, indent code to indicate which statements are part of the class definition
- Each class inherits all the attributes of the predefined Python type object (more on this later)

### Class definition

```
class Point:
   def __init__(self, x, y):
     self.x = x
   self.y = y
```

- To define how to create an instance of object, we use a special method called \_\_init\_\_ (double underscore before/after)
- \_\_init\_\_ takes 1 or more parameters:
  - The first, compulsory parameter self is the Python mechanism to pass a reference to the object that is being created
  - x, y are domain parameters used to initialize the object
- \_\_init\_\_ defines two data attributes:
  - self.x and self.y
- From "inside", the "." operator is used to access attributes

### Class definition

- Creating an object is done by calling a function with the instance name and the init parameters
- As a consequence, \_\_init\_\_ is called; a reference to the object (self) is automatically added by Python
- From "outside", the "." operator is used to access attributes
- Up to this point, a class is nothing more than a named tuple

# Defining methods

#### class Point:

```
def __init__(self, x, y):
    self.x = x
    self.y = y

def distanceFromOrigin(self):
    return ( self.x**2 + self.y**2 )**0.5
```

- The method computes the distance of the point from the origin.
- Python always passes the object as the first argument
  - BTW, the name self is just a convention, but an important one
- Again, the "." operator is used to access attributes

### Invoking methods

```
p = Point(7, 6)
print(p.distanceFromOrigin())
```

#### 9.21954445729

• Method attributes are accessed through the dot notation, as usual

http://interactivepython.org/courselib/static/thinkcspy/ClassesBasics/AddingOtherMethodstoourClass.html

### Encapsulation

### Encapsulation

The process of compartmentalizing the elements of an abstraction that constitute its structure and behavior. Encapsulation serves to separate the contractual interface of an abstraction and its implementation.

[G. Booch]

#### How it works:

- We hide the details of the implementation that are not supposed to be visible outside (e.g., the internal coordinates)
- We provide methods to interact with them (e.g, read / write)

### Encapsulation – Java Example

```
public class Point {
  private int x;
  private int y;
  public Point(int x, int y) {
    this.x = x;
    this.y = y;
 public int getX() { return this.x; }
 public int getY() { return this.y; }
```

### Java syntax:

- public means that everybody can access
- private means that values are accessible only internally

Methods getX(), getY() are getters

There are no setters: methods to modify the content

# Encapsulation in Python

```
class Point:
  def __init__(self,x,y):
    self._x = x
    self._y = y
  def getX(self):
   return self.__x
  def getY(self):
   return self.__v
  def setX(self, x):
    self._x = x
  def setY(self, y):
    self._y = y
```

#### Conventions

- Hidden attributes should start with a double underscore \_\_
- Use setters/getters instead
- If no modifier methods are available, the object is immutable
- IMHO: Ugly!

```
File "lecture.py", line 18:
   print(p.__x)
AttributeError:
'Point' object has no attribute '__x'
```

### Encapsulation

- The author of a class definition could decide to change the variable names of the data attributes
- If you are accessing data attributes outside the class and the class definition changes, you may get errors
- outside of the class, use getters and setters
  - good style
  - easy to maintain code
  - prevents bugs

# Defining methods – Multiple parameters

```
class Point:
    def __init__(self, x, y):
        self.x = x
        self.y = y
    def distance(self, other):
        x_sq = (self.x - other.x)**2
        y_sq = (self.y - other.y)**2
        return (x_sq + y_sq)**0.5
```

- The first parameter is always a reference to the object on which the computation is performed
- The other parameters could be everything, including a reference to another object of the same type
- The dot "." notation is used to access the data attributes of both self and the other object

### How to use a method

```
c = Point(3,4)
origin = Point(0,0)
print(c.distance(origin))
```

### 5.0

- The method distance() is invoked on the object c
- distance() is called with two arguments
  - Parameter self is equal to c (added automatically)
  - Parameter other is equal to origin

### Equivalent code

```
c = Point(3,4)
origin = Point(0,0)
print(Point.distance(c, origin))
```

#### 5.0

- The method distance() is invoked on the object c
- distance() is called with two arguments
  - Parameter self is equal to c (added automatically)
  - Parameter other is equal to origin

### Print representation of an object

```
print(c)
<__main__.Point object at 0x10dc58b00>
```

- Uninformative print representation by default
- Define a \_\_str\_\_() method for a class
- Python calls the \_\_str\_\_() method when it needs a string representation of your object
- For example, it is used by print() function
- You choose what is does! Say that when we print a Point object, want to show <3,4>

c = Point(3.4)

# Print representation of an object

```
class Point:
  def __init__(self, x, y):
    self.x = x
    self.y = y
  def __str__(self):
    return "<"+str(self.x)+","+str(self.y)+">"
c = Point(3,4)
print(c)
<3,4>
```

### Instances as return values

def \_\_init\_\_(self, x, y):

```
class Point:
```

```
self.x = x
self.y = y

def halfway(self, other):
    mx = (self.x + other.x) / 2
    my = (self.y + other.y) / 2
    return Point(mx, my)
```

- Methods may return a new object, by simply calling the constructor
- This method returns a point in the middle between self and other

# Special operators

- +, -, ==, <, >, len(), print, and many others
- You can override these to work with your class
- Define them with double underscores before/after

| add(self, other) | self + other |
|------------------|--------------|
| sub(self, other) | self - other |
| eq(self, other)  | self = other |
| lt(self, other)  | self < other |
| len(self)        | len(self)    |
| str(self)        | str(self)    |

https://docs.python.org/3/reference/datamodel.html#basic-customization

### Exercise: Define a Fraction class

- Create a new type to represent a number as a fraction
- internal representation is two integers
  - numerator
  - denominator
- interface a.k.a. methods a.k.a how to interact with Fraction objects
- return the sum, product (use \_\_add\_\_, \_\_mul\_\_\_)
- return the inverse
- print representation
- convert to a float

# Creating and printing a fraction

class Fraction: def \_\_init\_\_(self,top,bottom): self.num = topself.den = bottom def \_\_str\_\_(self): return str(self.num)+"/"+str(self.den) f = Fraction(3,5)print(f) 3/5

# Summing two fractions

```
def __add__(self,other):
     newnum = self.num*other.den + self.den*other.num
     newden = self.den * other.den
     return Fraction(newnum, newden)
f1=Fraction(1,4)
f2=Fraction(1,2)
print(f1+f2)
6/8
```

### You may need...

```
# Greatest common divisor
def gcd(a, b):
   if b > a:
     return gcd(b,a)
   while b>0:
     a, b = b, a % b
   return a
```

# Summing two fractions

```
def __add__(self,other):
    newnum = self.num*other.den + self.den*other.num
    newden = self.den * other.den
    common = gcd(newnum, newden)
    return Fraction(newnum//common, newden//common)
f1=Fraction(1.4)
f2=Fraction(1,2)
print(f1+f2)
3/4
```

### Inheritance

#### Definition – Inheritance

Inheritance enables new classes to "receive" the attributes of existing classes.

#### class ChildClass(ParentClass):

- # Additional attributes here
- Parent attributes are inherited they are made available in the child class
- Parent attributes may be overridden new version are made available in the child class
- Overridden parent attributes may be referred through the parent class' name

# Inheritance and overriding

```
class Animal:
  def __init__(self, name):
    self.name = name
  def __str__(self):
    return "Animal :" + self.name
class Cat(Animal):
  def speak(self):
    print("Meow")
  def __str__(self):
    return "Cat: " + self.name
cat = Cat("Eris")
print(cat)
cat.speak()
animal = Animal("Grumpy cat")
animal.speak()
```

- Animal is the parent class, Cat is the child class
- Cat inherits method \_\_init\_\_() from Animal
- Cat overrides method \_\_str\_\_() with a new version

```
Cat: Eris
Meow
AttributeError: 'Animal'
  object has no attribute
  'speak'
```

### Inheritance rules

- Subclass can have methods with the same name as in the superclass
- For an instance of a class, look for a method name in current class definition
- If not found, look for method name up the hierarchy (in parent, then grandparent, and so on)
- Use first method up the hierarchy that you found with that method name

# Wrapping your head around classes and types

• There is nothing special in a class; it is just another object of type "type", that can be inspected as any other object.

# Inheritance – Another example

```
class Person:
  def __init__(self, surname, name, gender):
    self.surname = surname
    self.name = name
    self.gender = gender
  def __str__(self):
    return self.surname+" "+self.name+" ("+self.gender+")"
class Student (Person):
  def __init__(self, surname, name, gender, mark_avg):
    Person.__init__(self,surname,name,gender)
    self.mark_avg = mark_avg
  def str (self):
    return Person.__str__(self)+": " + str(self.mark_avg)
student = Student("Albert", "Einstein", "M", 18.5)
print(student)
```

#### Table of contents

- Programming Paradigms
- 2 Object-Oriented Python
- 3 Functional programming
- 4 Declarative programming

# Functional programming

There are three main mechanisms inherited from functional programming:

- Map
- Filter
- Reduce

You have already used the first two of them through **list** comprehensions

# Functional programming – A few examples

map(f, list-of-inputs)

```
Applies function f() to list-of-inputs
print(list(map(len, ["how", "are", "you?"])))
[3,3,4]
  filter(f, list-of-inputs)
```

Returns the items in list-of-inputs for which function f() returns

```
def even(x):
    return x\%2 == 0
print(list(filter(even, range(10))))
[0.2,4.6,8]
```

True

# Functional programming – A few examples

```
reduce(f, list-of-inputs)
```

Applies f() to the first two items in the list, then it applies f() to the result and the third item, and so on.

```
from functools import reduce
def mul(x,y):
    return x*y
    print(reduce(mul, range(1,5)))

Equivalent to:
But also to:

res = 1
    from functools import reduce
for x in range(2,5):
    print(reduce(int.__mul__, range(1,5)))
    res = res*x
print(res)
```

#### Lambda functions

Creating and naming a function is not needed, though. You can use (anonymous) lambda functions.

```
lambda input-parameters: expression
```

The examples above can be rewritten as follows:

```
from functools import reduce
print(list(filter(lambda x: x%2==0, range(10))))
print(reduce(lambda x,y: x*y, range(1,5)))
```

# Lambda functions and sorting

list.sort() accepts a key argument to specify a function to be called on each list element prior to make comparisons

```
# Sort case-independent
L = ['a', 'Andrew', 'from', 'is', 'string', 'test', 'This']
L.sort(key=str.lower)
# Sort by third field
students = [ ('john', 'A', 15), ('jane', 'B', 12), ('tom', 'B', 10) ]
students.sort(key=lambda student: student[2])
# Sort by distance from origin, from closer to further
points = [Point(1,2), Point(3,4), Point(4,1)]
points.sort(key=lambda point: point.distanceFromOrigin())
```

#### Table of contents

- Programming Paradigms
- Object-Oriented Python
- 3 Functional programming
- 4 Declarative programming

### Declarative programming

- In Python, declarative programming is used in some of the libraries.
- We already mentioned MatPlotLib
- We have a brief look at regular expressions

#### Regular expressions

#### Definition

A regular expression (or regex) is a string that encodes a string pattern. The pattern specifies which strings do match the regex.

A regex consists of both normal and special characters:

- Normal characters match themselves.
- Special characters match sets of other characters.

A string matches a regex if it matches all of its characters, in the sequence in which they appear.

#### Regular expression syntax

| Character  | Meaning                                                     |
|------------|-------------------------------------------------------------|
| text       | Matches itself                                              |
| (regex)    | Matches the regex regex (i.e. parentheses don't count)      |
| ^          | Matches the start of the string                             |
| \$         | Matches the end of the string or just before the newline    |
|            | Matches any character except a newline                      |
| regex?     | Matches 0 or 1 repetitions of regex (longest possible)      |
| regex*     | Matches 0 or more repetitions of regex (longest possible)   |
| regex+     | Matches 1 or more repetitions of regex (longest possible)   |
| regex{m,n} | Matches from m to n repetitions of regex (longest possible) |
| []         | Matches a set of characters                                 |
| [c1-c2]    | Matches the characters "in between" c1 and c2               |
| [^]        | Matches the complement of a set of characters               |
| r1 r2      | Matches both r1 and r2                                      |

There are many more special symbols that can be used into a regex. We will restrict ourselves to the most common ones.

- The regex "`something" matches all strings that start with "something", for instance "something better".
- The regex "worse\$" matches all strings that end with "worse", for instance "I am feeling worse".
- The "anything goes" character . (the dot) matches all characters except the newline:
  - "." matches all strings that contain at least one character
  - ullet "..." matches all strings that contain at least three characters
  - $\bullet$  "^.\$" matches all those strings that contain exactly one character
  - "^...\$" matches all those strings that contain exactly three characters.

- The "optional" character ? matches zero or more repetitions of the preceding regex.
  - "words?" matches both "word" and "words": the last character of the "words" regex (that is, the "s") is now optional.
  - "(optional)?" matches both "optional" and the empty string.
  - "he is (our)? over(lord!)?" matches the following four strings: "he is over", "he is our over", "he is overlord!", and "he is our overlord!".

Parenthesis () are used to specify the scope of the?

- The characters "\*" and "+" match zero or more or one or more repetitions of the preceding regex, respectively:
  - "Python!\*" matches all of the following strings: "Python", "Python!", "Python!!!!, etc.
  - "(column )+" matches: "column ", "column column ", etc. but not the empty string ""
  - "I think that (you think that (I think that)\*)+ this regex is cool" will match things like
    - $\bullet$  "I think that you think that this regex is cool", as well as
    - "I think that you think that I think that you think that I think that this regex is cool", and so on.
- The "from n to m" regex n,m matches from n to m repetitions of the previous regex
  - "(AB )2,3" matches "AB AB " and "AB AB AB ".

Regexes can also match entire sets of characters (or their complement); in other words, they match all strings containing at least one of the characters in the set.

- "[abc]" matches strings that contain "a", "b", or "c". It does not match the string "zzzz".
- "[^abc]" matches all characters except "a", "b", and "c".
- "[a-z]" matches all lowercase alphabetic characters.
- "[A-Z]" matches all uppercase alphabetic characters.
- "[0-9]" matches all numeric characters from 0 to 9 (included).
- "[2-6]" matches all numeric characters from 2 to 6 (included).
- "[^2-6]" matches all characters except the numeric characters from 2 to 6 (included).
- "[a-zA-Z0-9]" matches all alphanumeric characters.

# Examples of powerful regexes

- "^ATOM[]+[0-9]+ [0-9]+":
  - A regex that only matches strings that start with "ATOM", followed by one or more space, followed by three space-separated integers.
  - "ATOM 30 42 12" matches
- "[0-9]+(\.[0-9]+)?"
  - A regex that matches a floating-point number in dot-notation:
  - "123" or "2.71828"
- "[0-9]+(\.[0-9])?e[0-9]+"
  - A regex that matches a floating-point number in mathematical format
  - "6.022e23". (It can be improved!)

#### The re module

The re module of the standard Python library allows to deal with regular expression matching, for instance checking whether a given string matches a regular expression, or how many times a regular expression occurs in a string.

| Returns     | Method              | Meaning                          |
|-------------|---------------------|----------------------------------|
| MatchObject | match(regex, str)   | Match a regular expression       |
|             |                     | regex to the beginning of a      |
|             |                     | string                           |
| MatchObject | search(regex, str)  | Search a string for the presence |
|             |                     | of a regex                       |
| list        | findall(regex, str) | Find all occurrences of a regex  |
|             |                     | in a string                      |

import re

```
sequence = "AGGAGGCGTGTTGGTGGG"
match = re.search("GG.G", sequence)
if match:
    print(match.group(), (match.start(), match.end()))
else:
    print("No match!!")

GGAG (1, 5)
```

If you are interested in a single element, you can use the MatchObject object returned by search()

- match.group() returns the matched string
- match.start() returns the starting point
- match.stop() returns the stop point

```
import re
sequence = "AGGAGGCGTGTTGGTGGG"
for match in re.finditer("GG.G", sequence):
    s = match.start()
    e = match.end()
    print("Found", match.group(), "at", s, "-", e)
Found GGAG at 1 - 5
Found GGTG at 12 - 16
You can iterate over all (non-overlapping) matches using method
finditer()
```

#### import re

line = """Don't forget to write your comments in the
teaching evaluation form. You can also directly write
to andrea.passerini@unitn.it for the first module,
and luca.bianco@fmach.it for the second one."""

```
print(re.findall(r'[\w\.-]+0[\w\.-]+', line))
```

```
['andrea.passerini@unitn.it', 'luca.bianco@fmach.it']
```

If you are interested just in the text of non-overlapping matches, you may obtain it through method findall()

```
import re
sequence = "AGGAGGAGTGTTCCCCGGG<@GCAGGAGTGT"</pre>
match = re.search("(.G.)GG.G(...)", sequence)
if match:
   print(match.group(), (match.start(), match.end()))
   print(match.groups())
else:
   print("No match!!")
GGAGGAGTGT (1, 11)
('GGA', 'TGT')
```

re is capable to answer much more complex questions; here, we are looking for GG.G and we are interested in identifying what occurs before and after the match.